The Binary Auditor<sup>™</sup>

# **Manual Decompilation Exercises**

www. Binary Auditing com

### **Manual Decompilation**

Manual decompilation is the art of converting back a fragment of an analysed binary to a high level language (usually  $C/C++$ ) or pseudo code by hand. Your goal is to recover the  $C/C++$ code or pseudo code that generated the following assembler code.

Let us take as an example the following code:

```
mov ebx, offset src 
push n<br>push c
push c 
push<br>push
        offset dest
call _memccpy<br>add esp, 10h
         esp, 10h
```
We can decompile it the following way:

memcpy(dest,src,c,n);

Your goal is to provide a commented pseudo code or better a manually decompiled version of the following exercises in the same way we just decompiled the above given code snippet.

Your goal is to analyse the following compiler-generated assembly language code and to understand how it works.

```
 ... 
 mov edx, Var1 
 mov ecx, Var2 
 mov eax, edx 
 imul ecx 
     mov edx, eax 
    imul edx, eax<br>mov Var3, ec:
           Var3, ecx
     ...
```
You must retrieve the proper  $C/C++$  code or pseudo code of this commented code.

Your goal is to analyse the following compiler-generated assembly language code and understand how it works. It contains a very simple loop.

```
 ... 
       mov dword ptr [esi], 1 
       xor edx, edx 
      mov [ebx], edx<br>imp short loc_4
                short loc_4012F1
loc 4012E8:
      mov ecx, [esi]<br>imul ecx, [esi]
                ecx, [esi]
      mov [esi], ecx<br>inc dword ntr
                dword ptr [ebx]
loc_4012F1: 
      cmp dword ptr [ebx], 8<br>jl short loc_4012E8
                 short loc_4012E8
        ...
```
You must retrieve the proper  $C/C++$  code or pseudo code of this commented procedure.

Your goal is to analyse the following compiler-generated assembly language code and understand how it works. It contains two conditional branches.

```
push sPassword ; line of code<br>
call strlen
           _strlen
     pop ecx 
     mov esi, eax 
    mov ebx, offset sMyPassword; ; line of code
     push ebx 
     call _strlen 
     pop ecx 
    cmp esi, eax \qquad \qquad ; small block of code
     jz short loc_4012B2 
     xor eax, eax 
     jmp short end_proc 
loc_4012B2: 
     push esi 
     push ebx ; line of code 
    push sPassword<br>call _strcmp
    call _strcmp<br>add esp, 8
           esp, 8
     test eax, eax ; small block of code 
     jnz short loc_4012CC 
     mov eax, 1 
     jmp short end_proc 
loc_4012CC: 
     xor eax, eax 
end_proc: \begin{array}{ccc} 1 & 1 \\ 0 & 0 \end{array} end of function
    pop
     pop ebx 
     pop ebp 
     retn
```
You must retrieve the proper  $C/C++$  code or pseudo code of this commented procedure. You need to explain which instruction(s) should be changed (patched) to make the function return a positive result in most common cases. Try to change as less bytes as possible!

You already know how to reverse basic code snippets.

Let us take the following code:

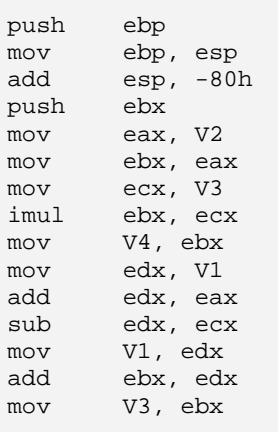

We can analyse it the following way:

```
push ebp --> Stack frame creation, no code mov ebp, esp
         ebp, esp<br>esp, -80h
add esp, -80h --> this tell us our stack frame is 128 bytes 
push ebx --> save ebx contents<br>mov eax, V2 --> take V2 value
mov eax, V2 --> take V2 value<br>mov ebx, eax --> duplicate V2
mov ebx, eax --> duplicate V2 value 
mov ecx, V3 --> take V3 value<br>
imul ebx, ecx --> calculate V2<br>
mov V4, ebx --> "V4 = V2 * V3
imul ebx, ecx --> calculate V2 * V3 in ebx
mov V4, ebx -- V4 = V2 * V3, ebx holds V4 then
mov edx, V1 --> take V1 value<br>add edx, eax --> calculate (V1
        edx, eax --> calculate (V1+V2) in edx<br>edx, ecx --> calculate (V1+V2) - V3
sub edx, ecx --> calculate (V1+V2) - V3<br>mov V1, edx --> "V1 = (V1+V2) - V3"
mov V1, edx --> "V1 = (V1+V2) - V3" 
add ebx, edx --> calculate (V2*V3) + V1<br>mov V3, ebx --> "V3= V4+V1"
mov V3, ebx --> "V3= V4+V1"
```
In other words: the above lines of assembler can be manually decompiled in:

```
{ 
       unsigned char buffer[128]; 
      V4 = V2*V3; V1 = V1+V2-V3; 
      V3 = V4+V1; ...
```
Your goal is to analyse the following procedure and recover the C/C++ code or pseudo code that generated it.

```
proc near 
arg_0 = dword ptr 8 
arg_4 = dword ptr 0Ch
arg_8 = dword ptr 10h 
    push ebp<br>mov ebp
           ebp, esp
      push ebx 
     push esi 
            ecx, [ebp+arg_8]
     mov esi, [ebp+arg_0]<br>mov eax, [ebp+arg_4]
           eax, [ebp+arg_4]
      mov edx, esi 
     test ecx, ecx<br>inz short low
            short loc 40125A
      xor eax, eax 
      jmp short loc_401265 
loc_401254: 
     mov bl, [eax]<br>inc eax
             eax
      mov [edx], bl 
      inc edx 
\frac{\text{loc\_40125A}}{\text{mov}}ebx, ecx
     add ex, -1 test ebx, ebx 
      jnz short loc_401254 
      mov eax, esi 
loc_401265: 
      pop esi 
     pop
      pop ebp 
      retn 
endp
```
You must retrieve the proper  $C/C++$  code or pseudo code of of this commented procedure.

Your goal is to analyse the following procedure and recover the C/C++ code or pseudo code that generated it.

```
proc near 
V1 = dword ptr 8
V2 = dword ptr 0Ch<br>V3 = dword ptr 10hV3 = dword ptr 10h<br>V4 = dword ptr 14h
             = dword ptr 14h
      push ebp 
      mov ebp, esp 
      push esi 
    push
      mov edi, [ebp+V4] 
      mov esi, [ebp+V3] 
      mov edx, [ebp+V2] 
      mov eax, [ebp+V1] 
      test edi, edi 
      jnz short loc_40122C 
      xor eax, eax 
      jmp short loc_401237 
loc_401219: 
     mov ecx, esi 
      cmp cl, [edx] 
      jz short loc_401227 
     mov cl, [edx]<br>mov [eax], cl
             [eax], cl inc edx 
      inc eax 
      jmp short loc_40122C 
loc_401227: 
      mov [eax], cl 
      inc eax 
      jmp short loc_401237 
loc_40122C: 
    mov ecx, edi<br>add edi. -1
 add edi, -1 
 test ecx, ecx 
      jnz short loc_401219 
      xor eax, eax 
loc_401237: 
    pop edi<br>pop esi
     pop
      pop ebp 
      retn 
endp
```
You must retrieve the proper  $C/C++$  code or pseudo code of this commented procedure.

The initial numbers provided on the left of the code snippet represent the relative value of your Stack pointer within the function. It can help you recognizing the (slightly) different usage of function's parameters (hint: 3 parameters are passed to this function).

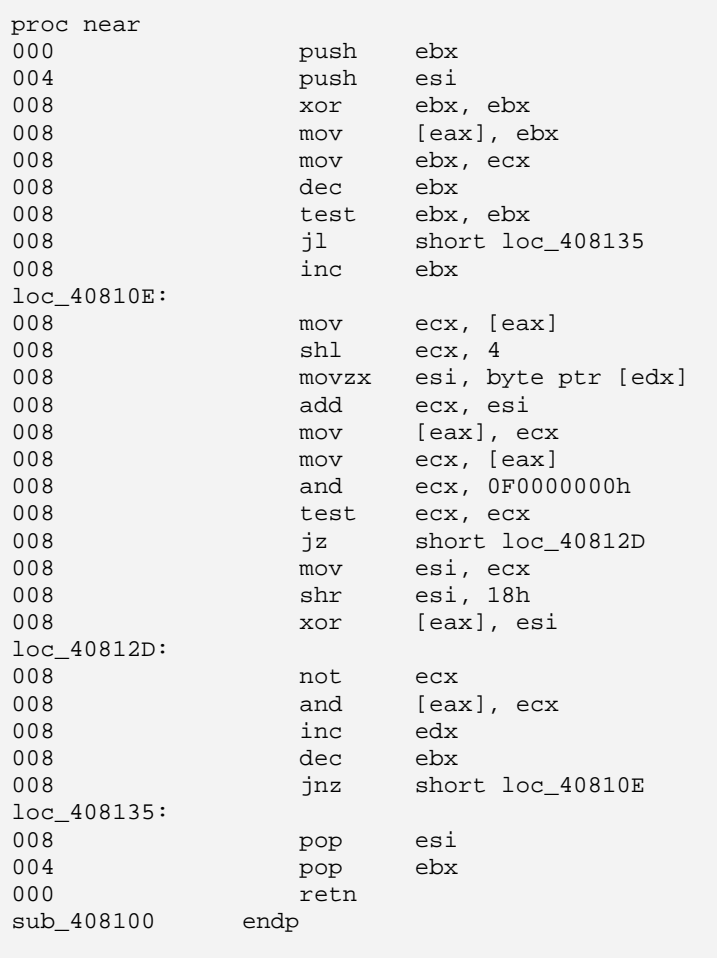

You must retrieve the proper code or produce a pseudo code of this slightly commented procedure.

Your solution has to contain either a full commented High-Level Language code or a detailed pseudo code describing the function of the above snippet. You should also recognize the algorithm and name it accordingly. It pertains to the basics of cryptography field.

 $\Gamma$ 

Your goal is to analyse the following procedure and recover the code or pseudo code that generated it. As prior exercise, you can see the relative stack pointer on the leftmost of each instruction.

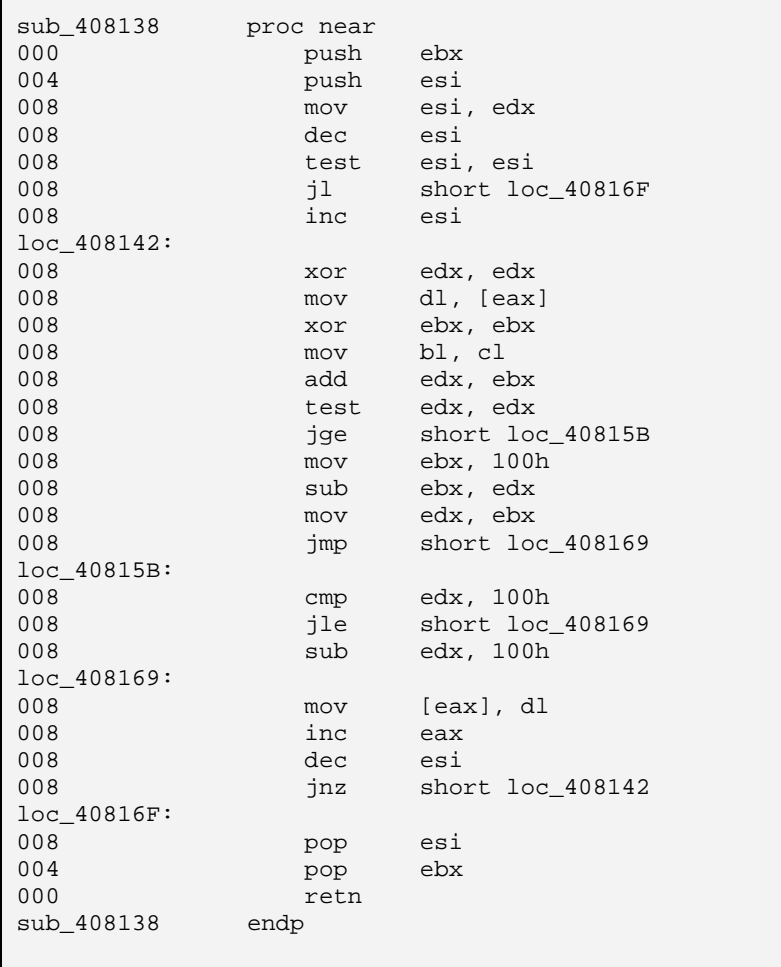

You must retrieve the proper High-Level Language code or produce a pseudo code of this commented procedure.

Your solution has to contain either a full commented High-Level Language code or a detailed pseudo code describing the function of the above snippet. You should also recognize the algorithm and name it accordingly. It pertains to the basics of cryptography field.

## **9 Manual Decompilation – Live Code Analysis Exercise**

 $\mathsf{r}$ 

You should reverse the following procedure extracted from a simulated protection system and analyse it. You should convert any meaningful number or constant by using either MSDN or values from Windows header files. The leftmost number represent the relative position of your stack pointer within the procedure.

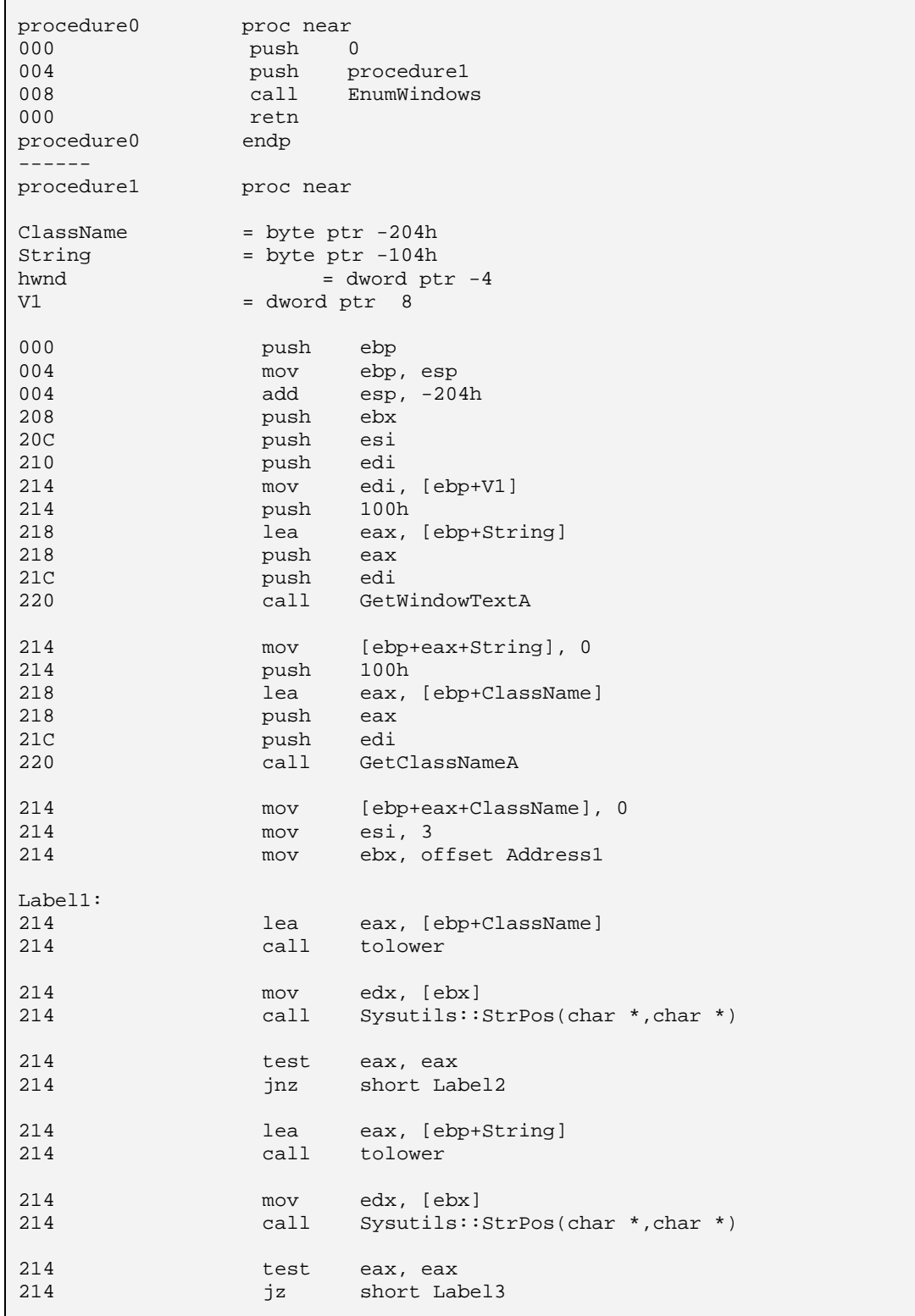

*(C) 2009 by Binary-Auditing.com, Binary Auditing™ and the Binary Auditor™* 

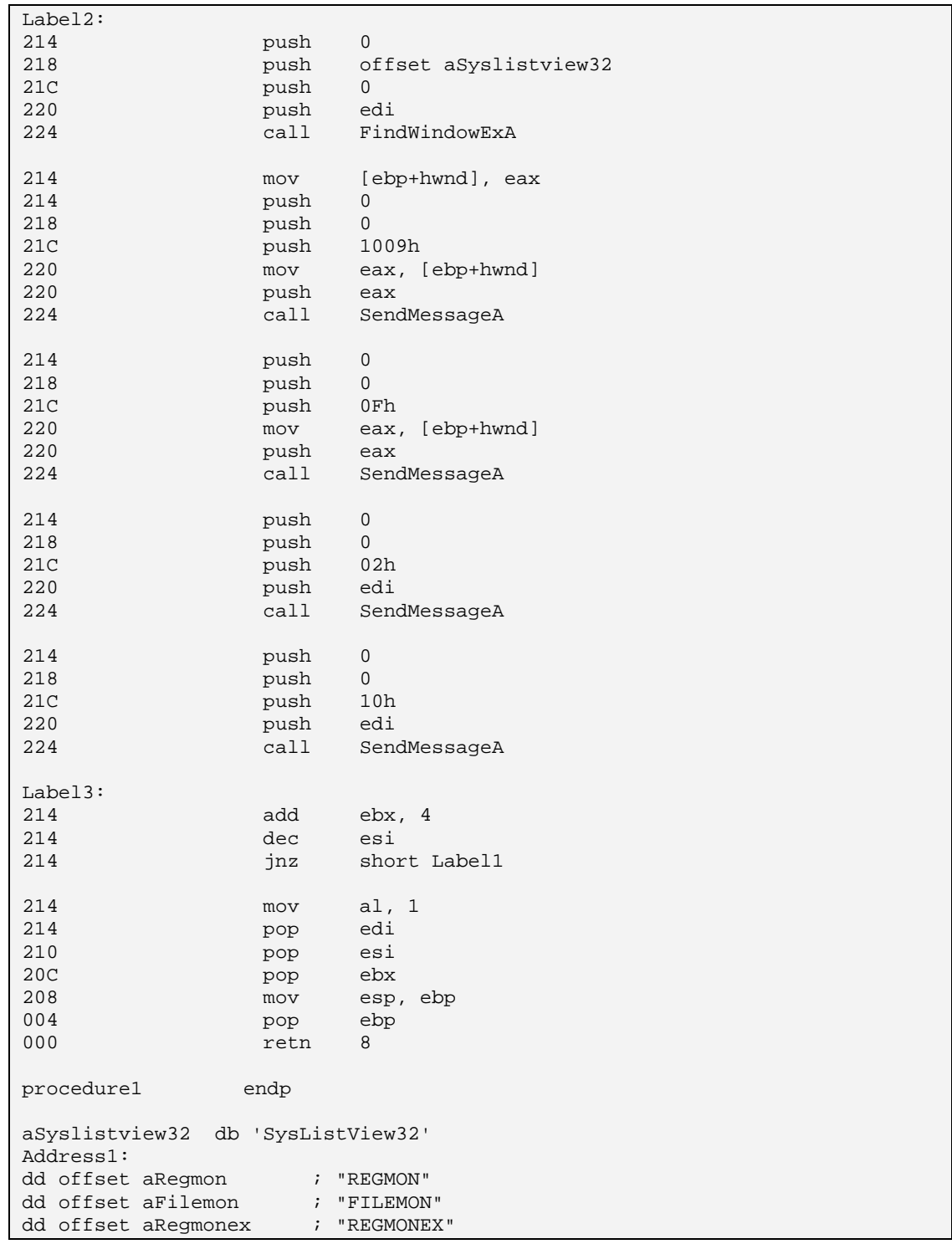

Your solution has to contain either a full commented High-Level Language code or a detailed pseudo code describing the above function. You must provide a detailed explanation of what this procedure does and how it does that, as well as its usage within a copy protection system.